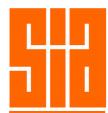

## Course Structure

Course Duration: 9.30am - 5.00pm

Course Level: Beginner / Intermediate

Course Contents: SketchUp for Architectural Design & Planning

SketchUp Initial Setup

Using Basic Drawing Tools - Rectangle

Viewing in 3D

Creating 3D objects - Cubes

Displaying Modes Construction lines

Lighting your model with Shadows

**Creating Opening** 

Using / Manipulating Components

Copying / Arraying Components - Multiply & Divide

**Textures and Materials** 

Creating / Saving / Editing / Updating Components

**Using Layers** 

Creating Roofs - Flat, Gable-End & Hip Roofs

Importing Bitmap Image

Inserting Blocks

Rotating / Rotate Copy Component

Site Planning

**Venue**: SIACAD Training Centre, 81 Neil Road, Level 3

Singapore Institute of Architects

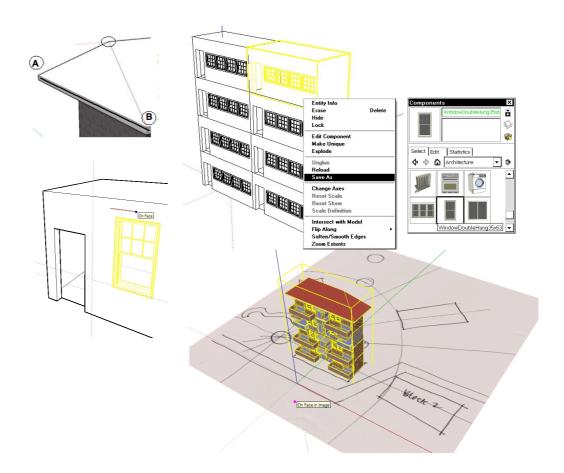

SKETCHUP